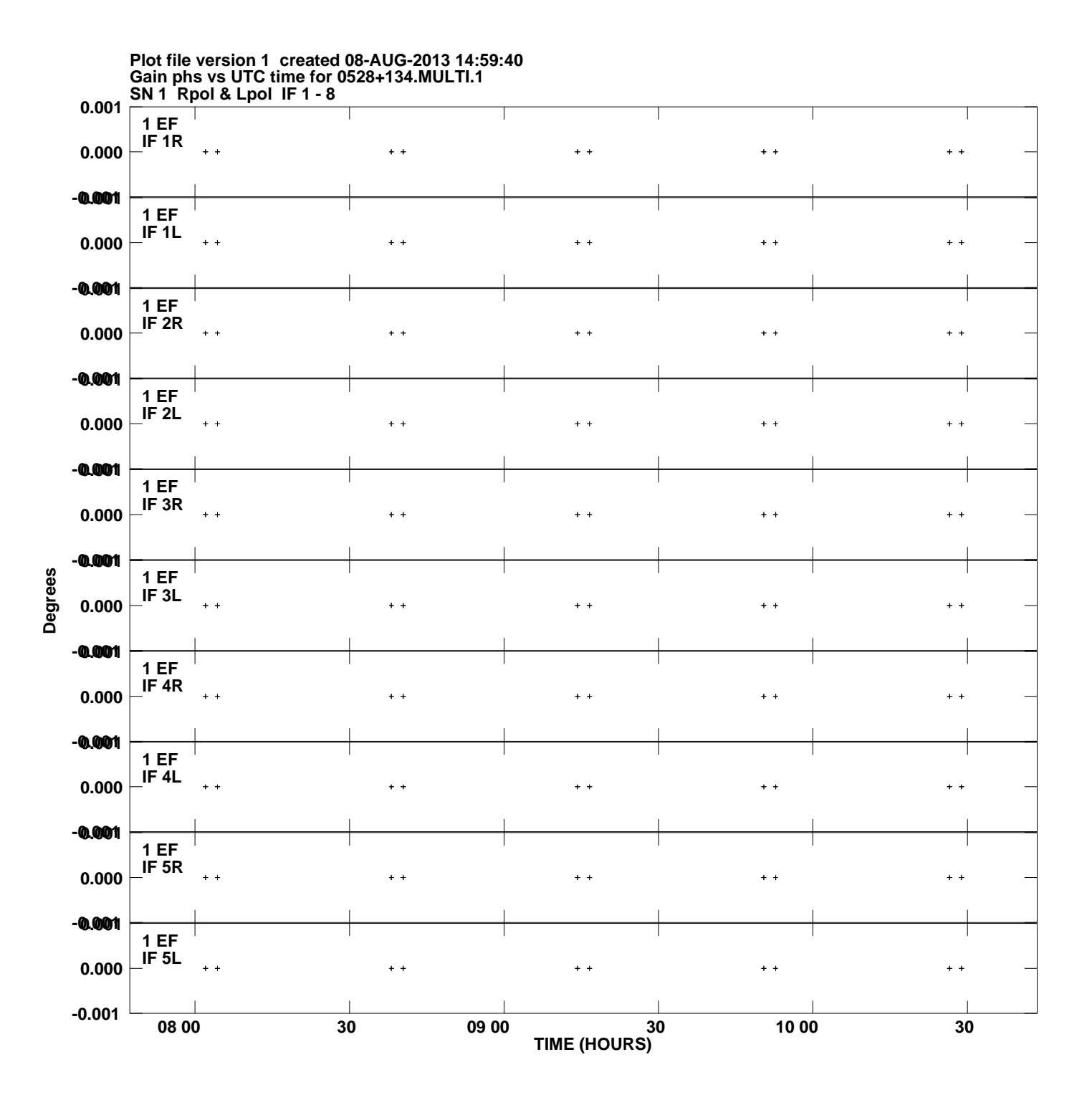

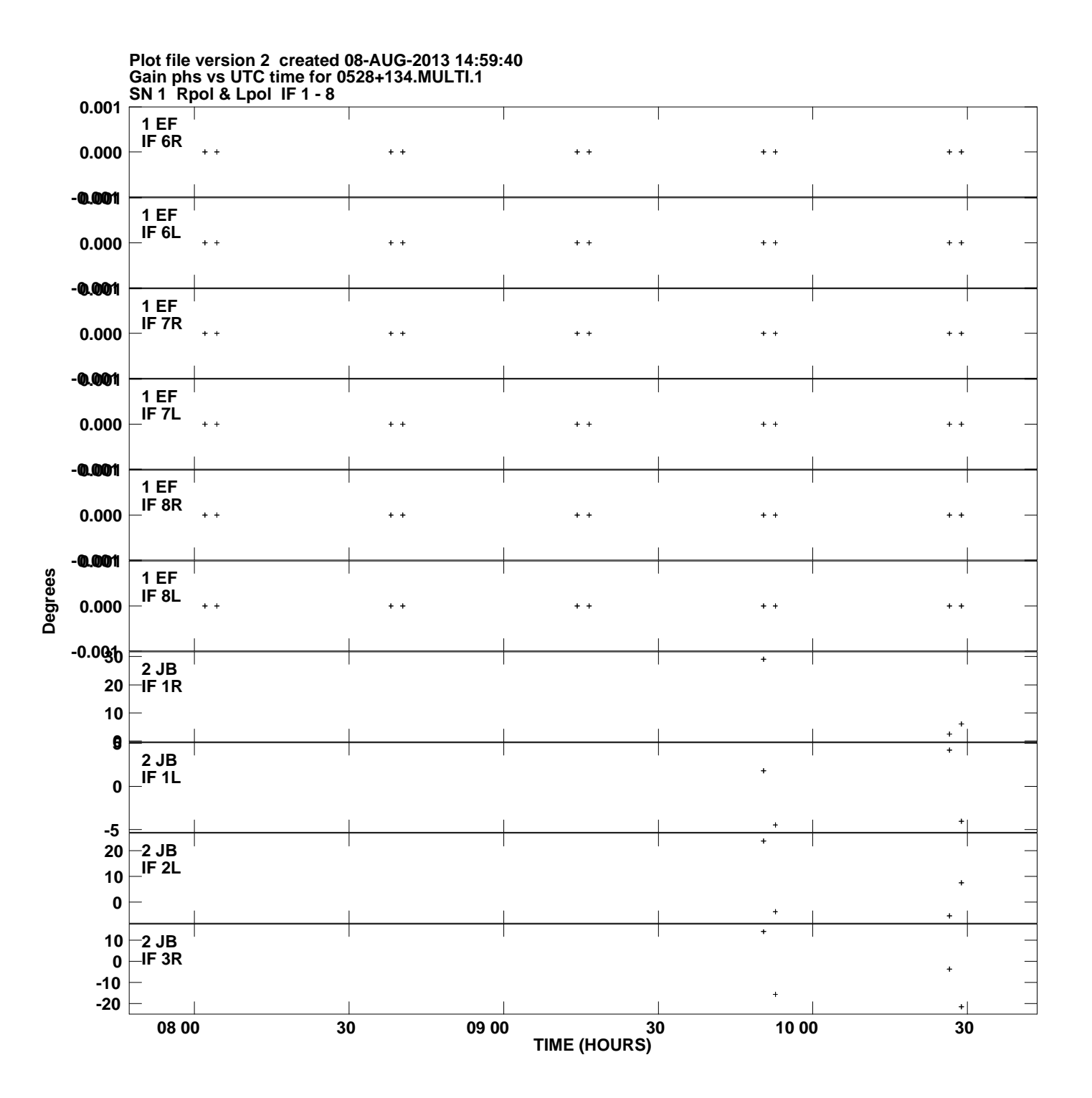

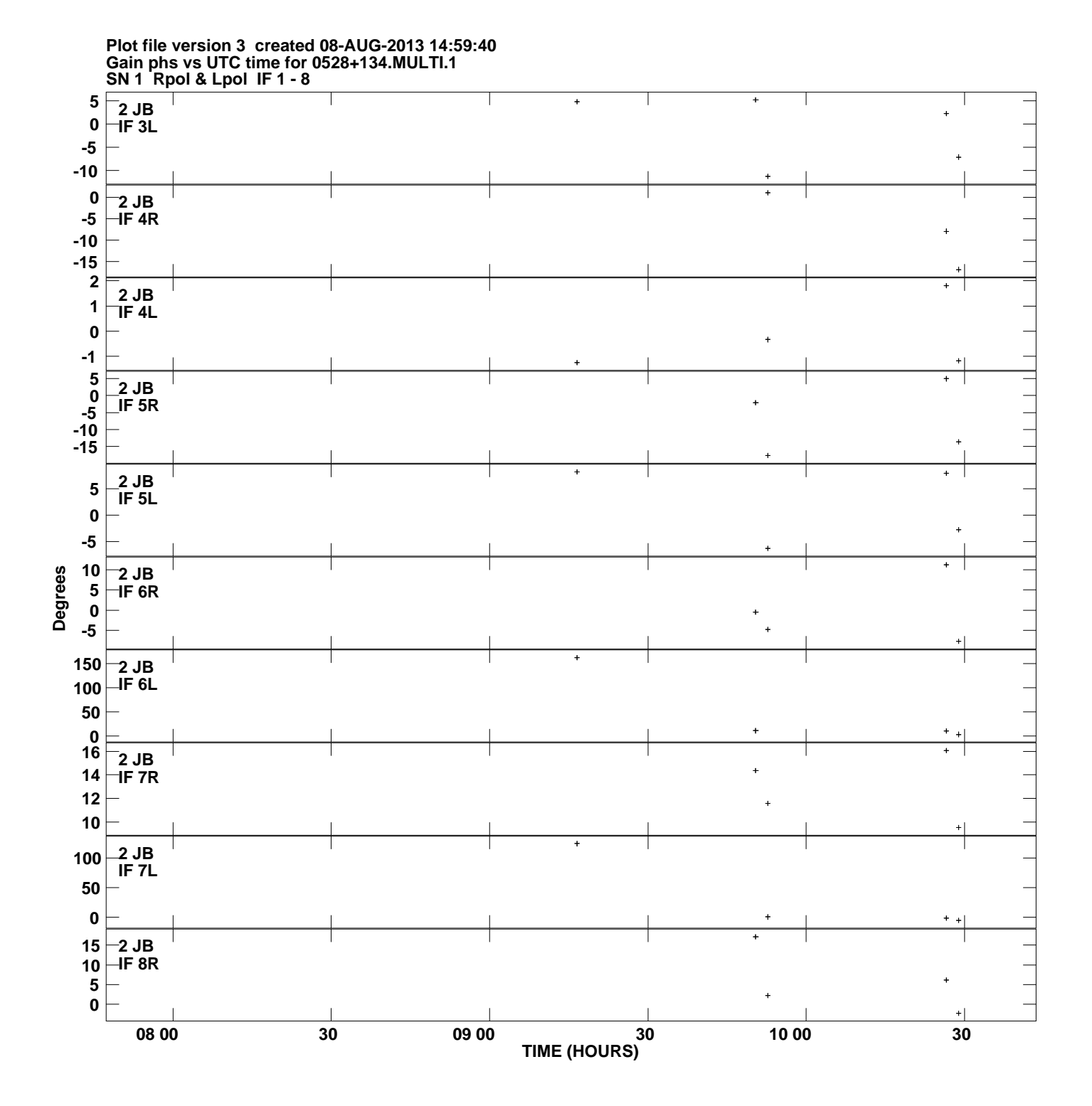

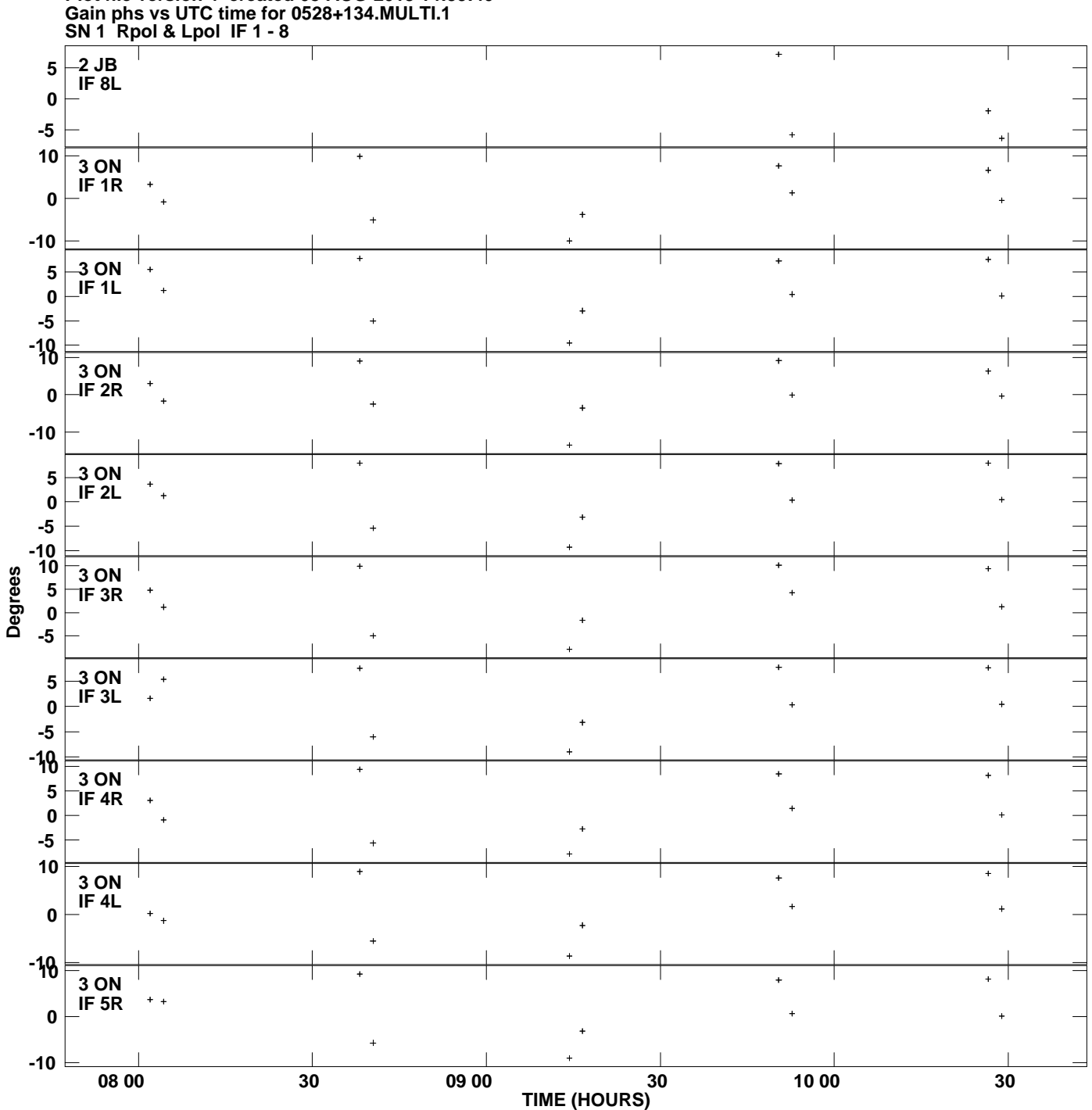

**Plot file version 4 created 08-AUG-2013 14:59:40**

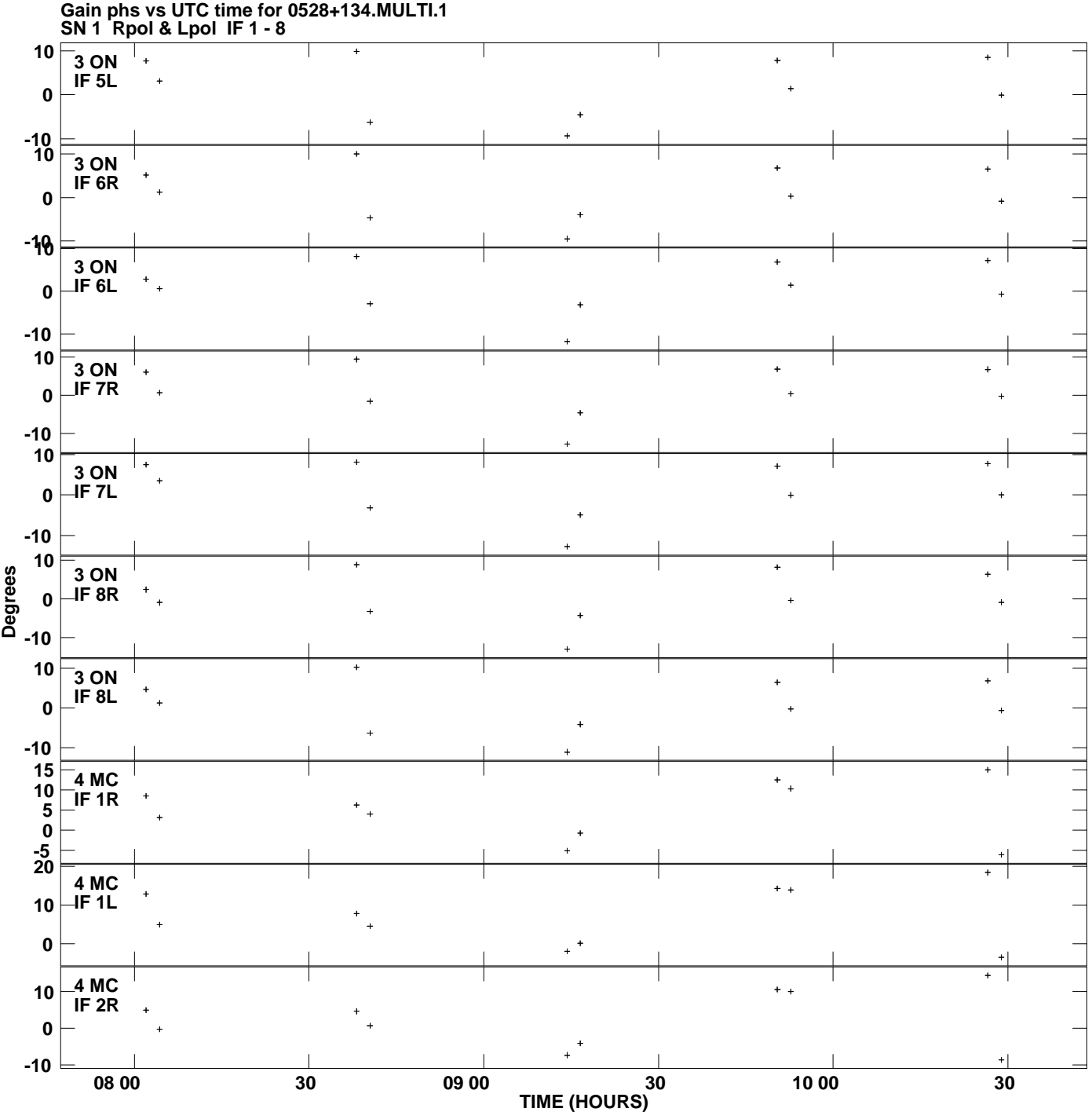

**Plot file version 5 created 08-AUG-2013 14:59:40**

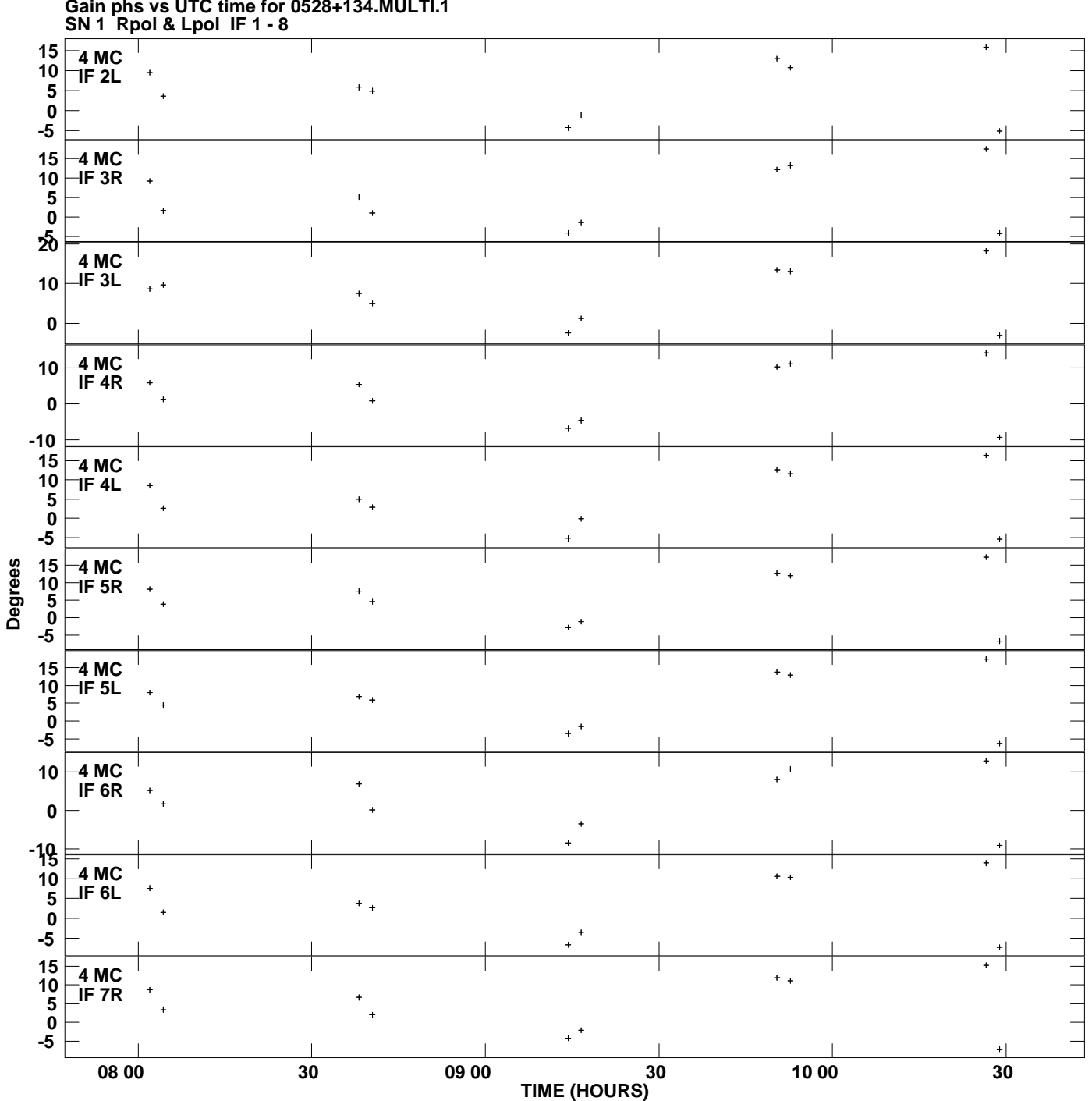

**Gain phs vs UTC time for 0528+134.MULTI.1 Plot file version 6 created 08-AUG-2013 14:59:40**

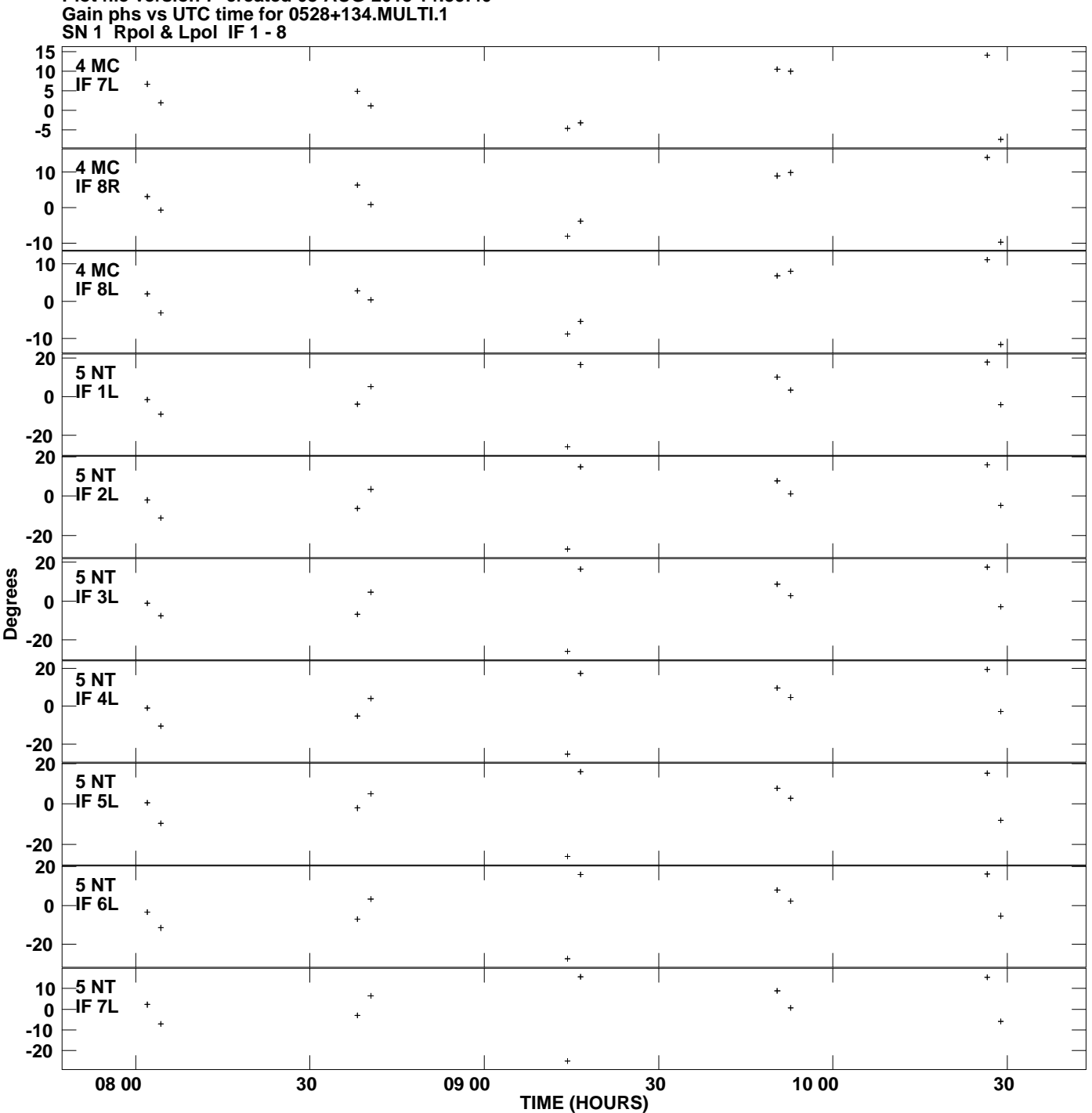

**Plot file version 7 created 08-AUG-2013 14:59:40**

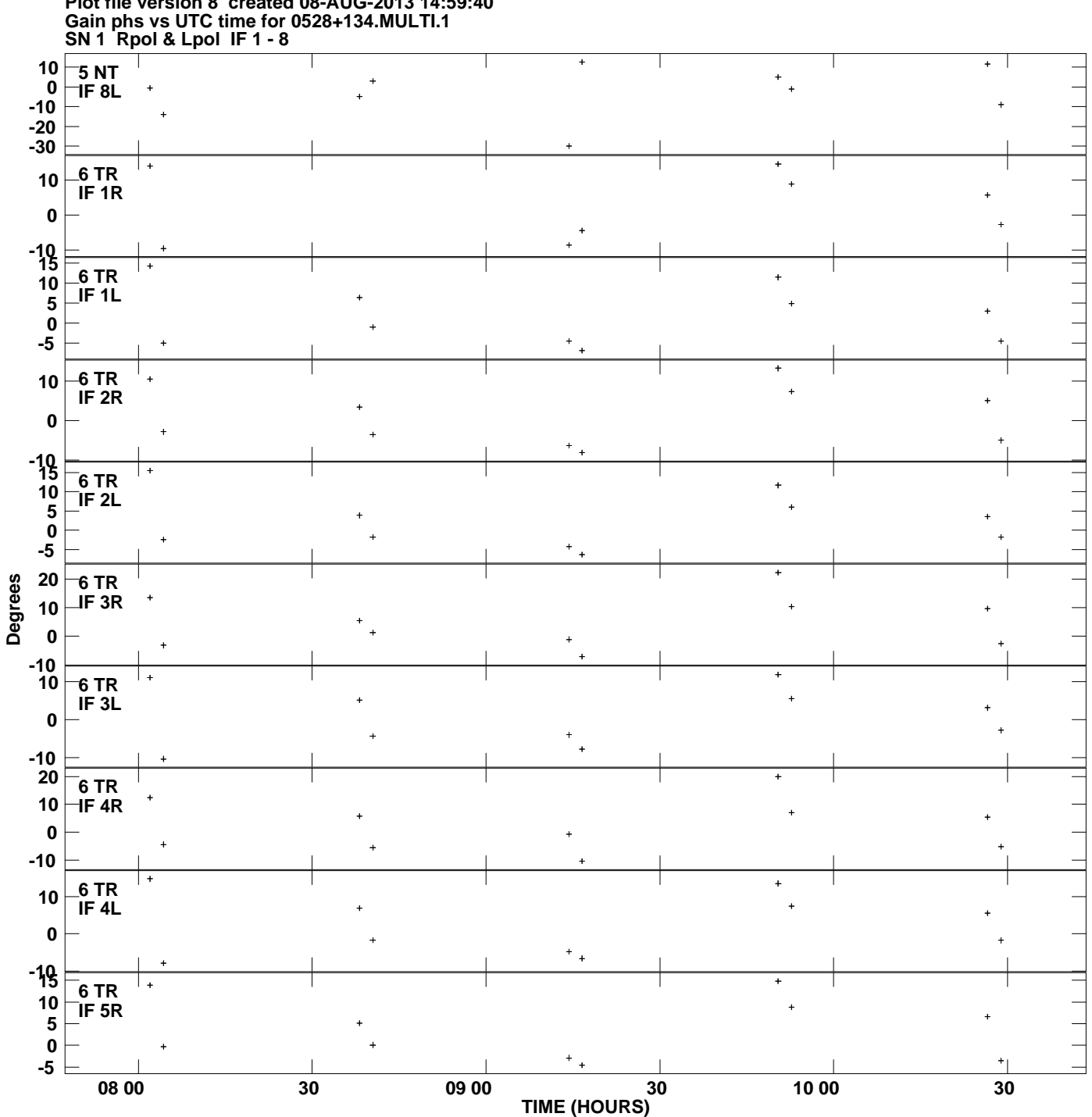

**Plot file version 8 created 08-AUG-2013 14:59:40**

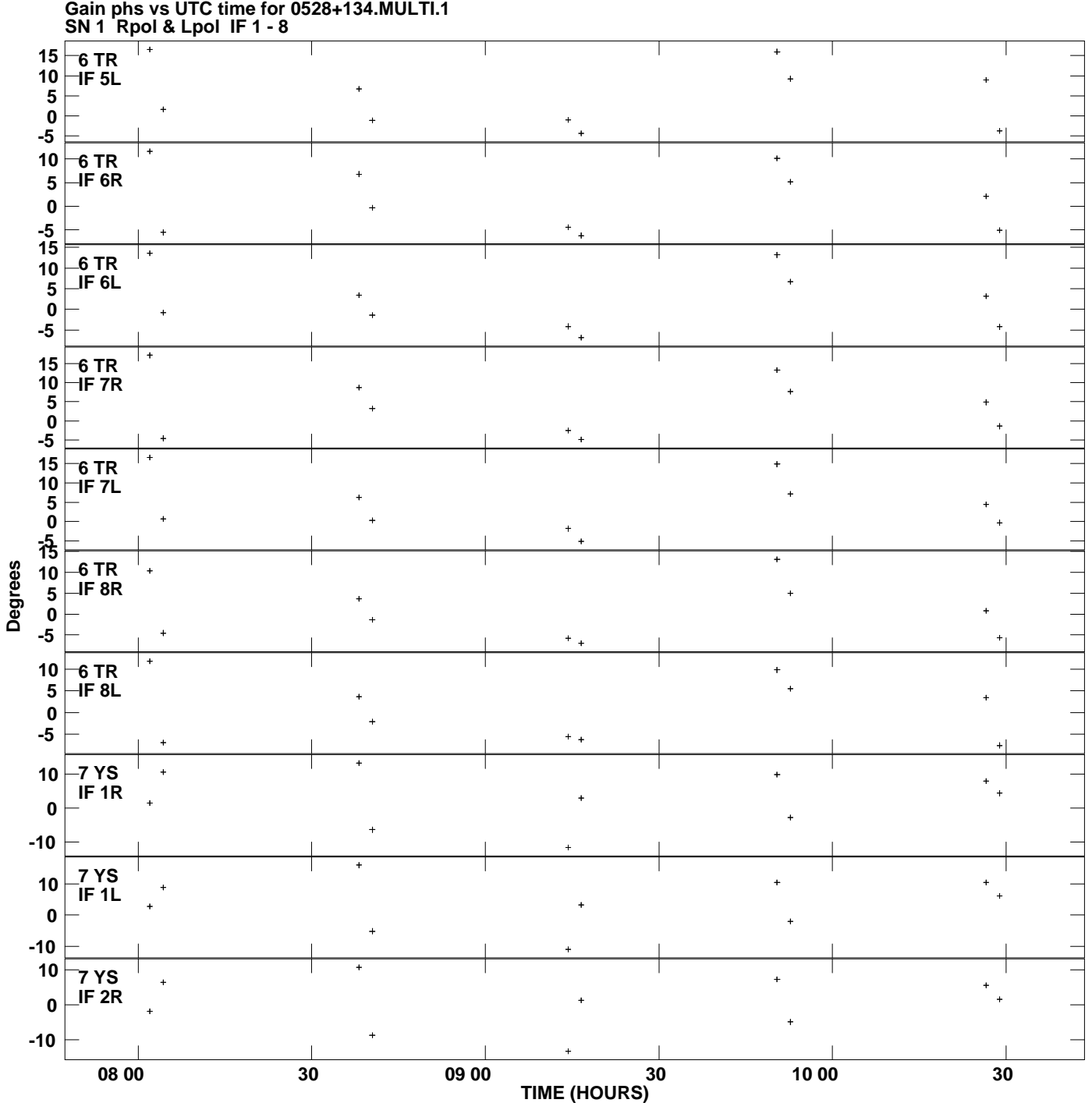

**Gain phs vs UTC time for 0528+134.MULTI.1 Plot file version 9 created 08-AUG-2013 14:59:40**

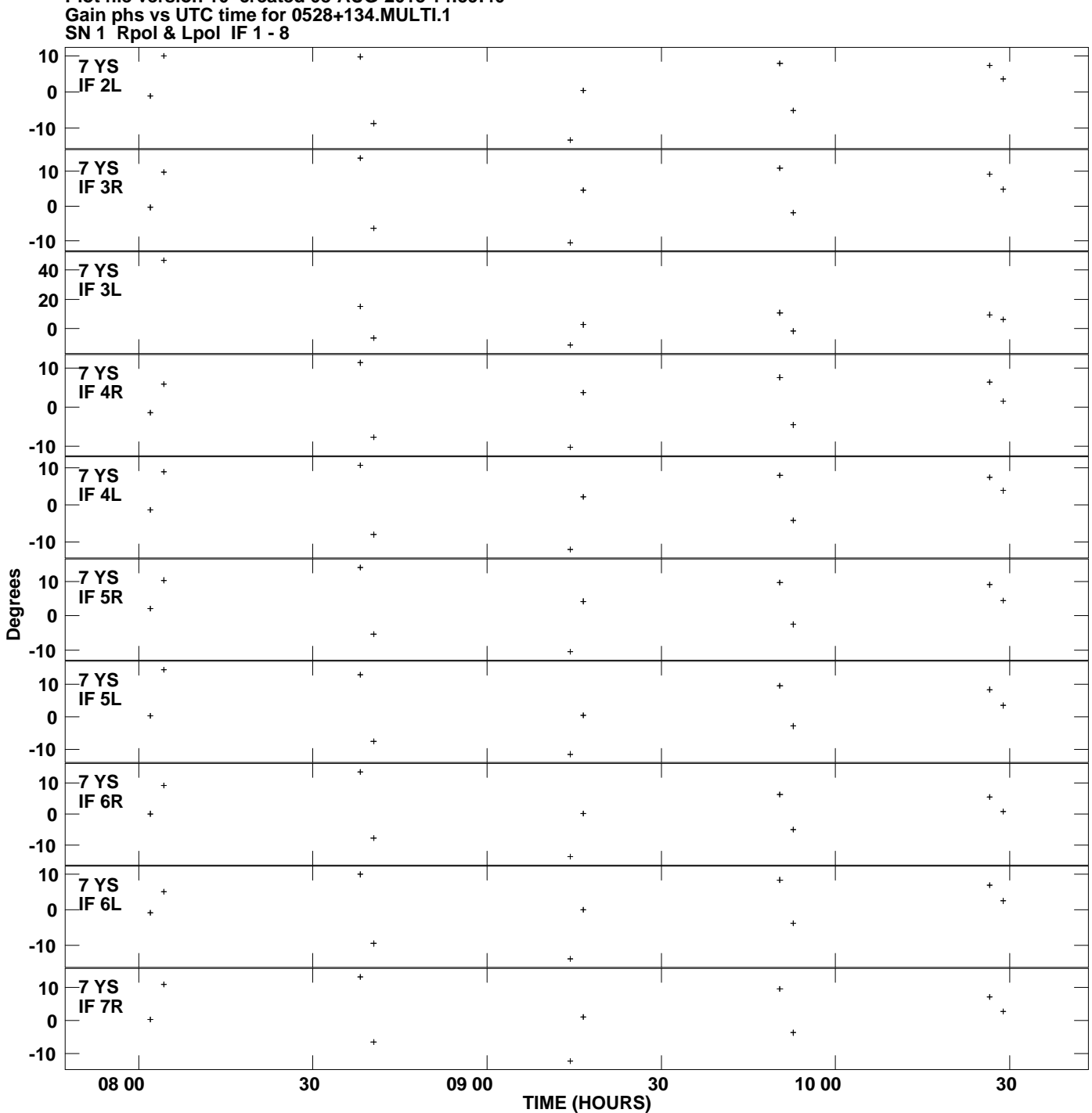

**Plot file version 10 created 08-AUG-2013 14:59:40**

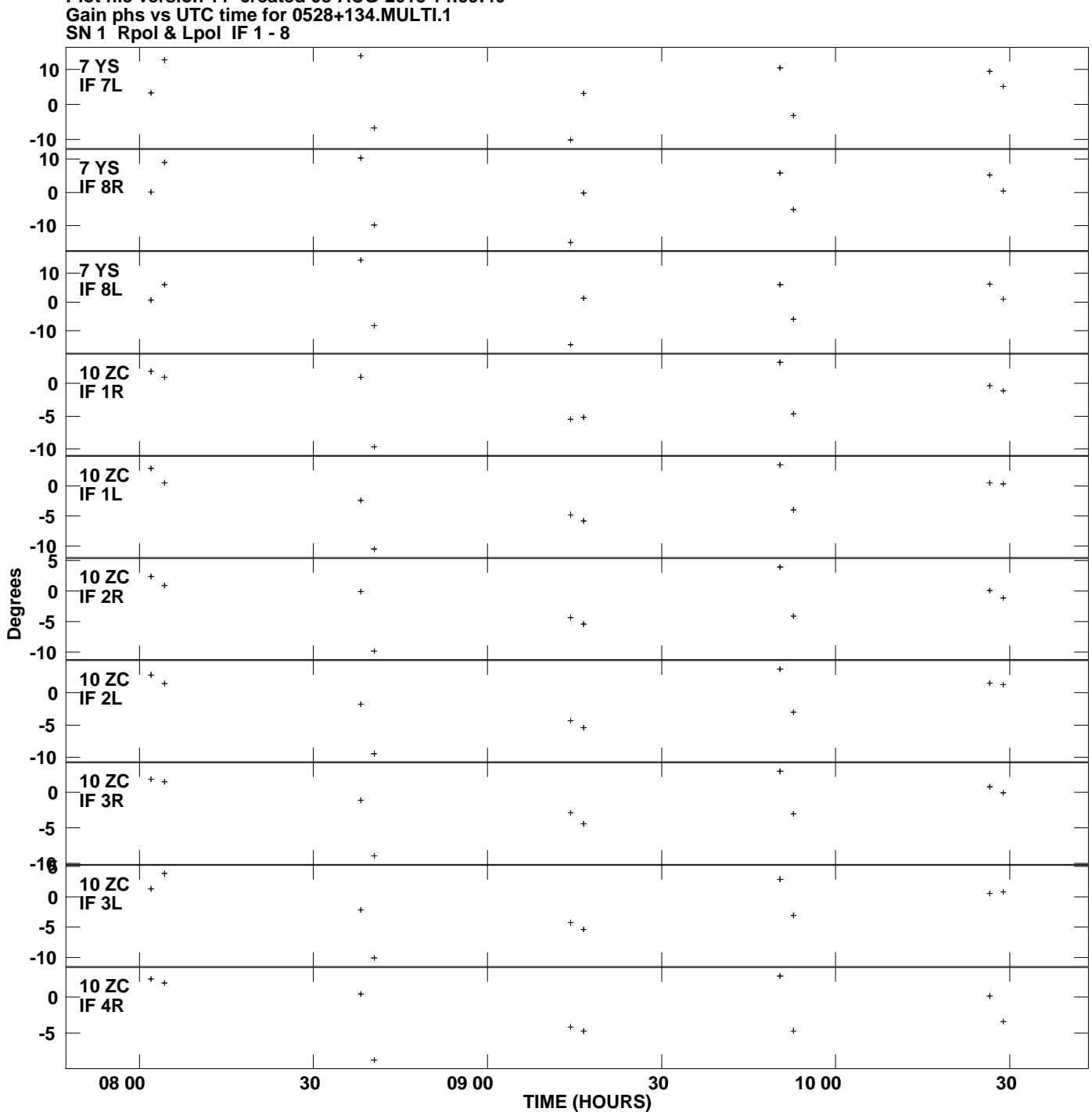

**Plot file version 11 created 08-AUG-2013 14:59:40**

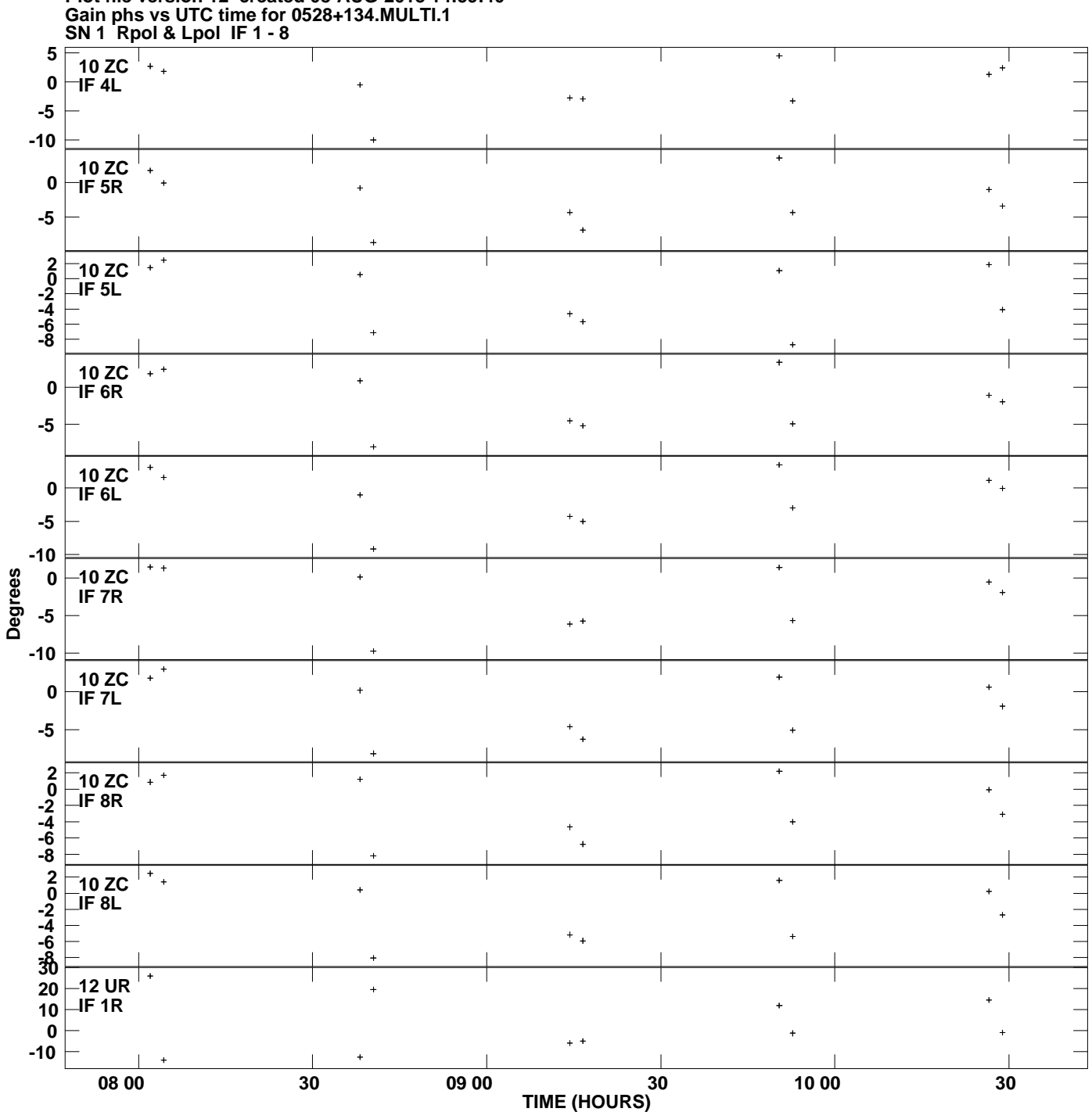

**Plot file version 12 created 08-AUG-2013 14:59:40**

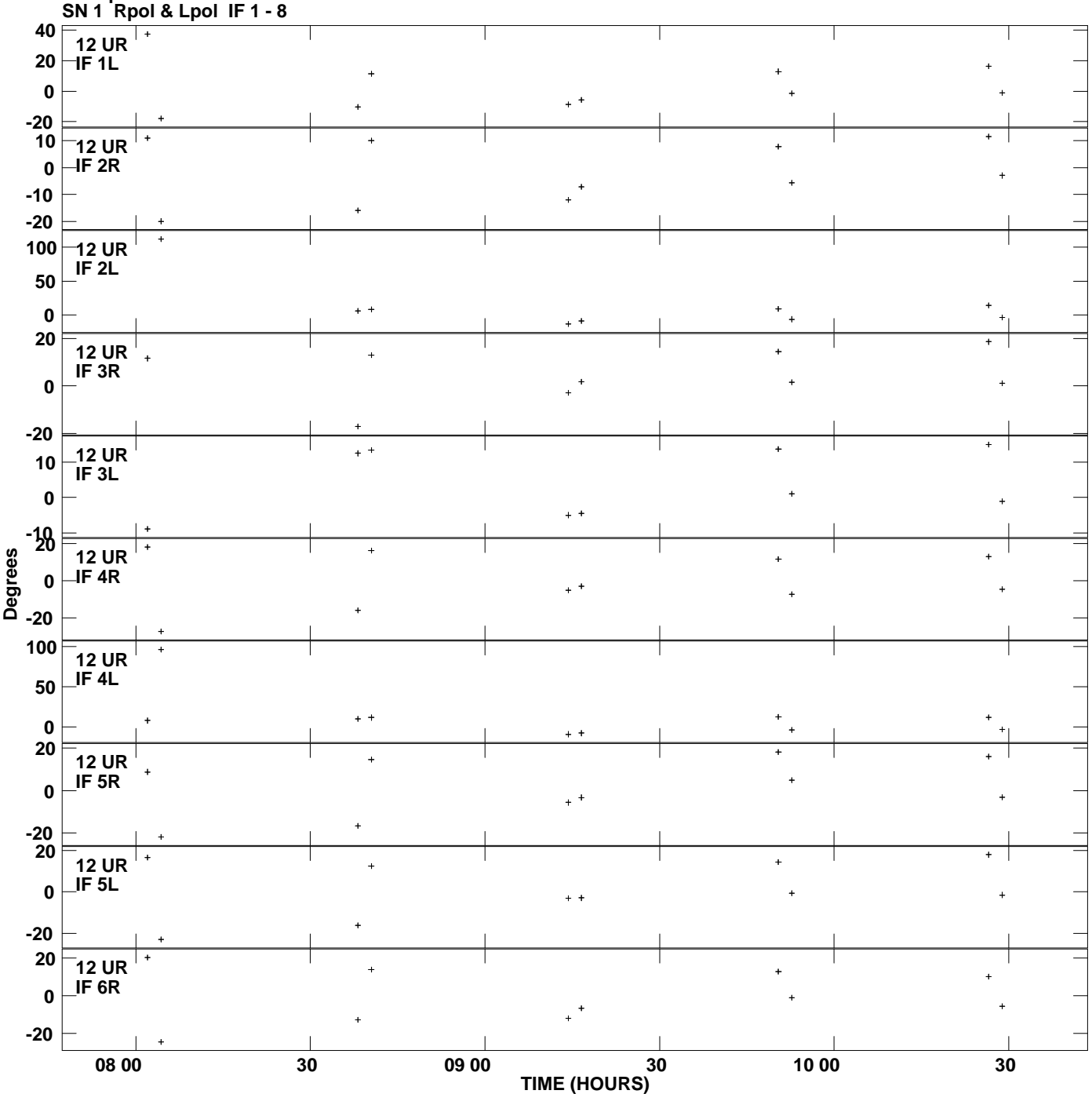

**Gain phs vs UTC time for 0528+134.MULTI.1 Plot file version 13 created 08-AUG-2013 14:59:40**

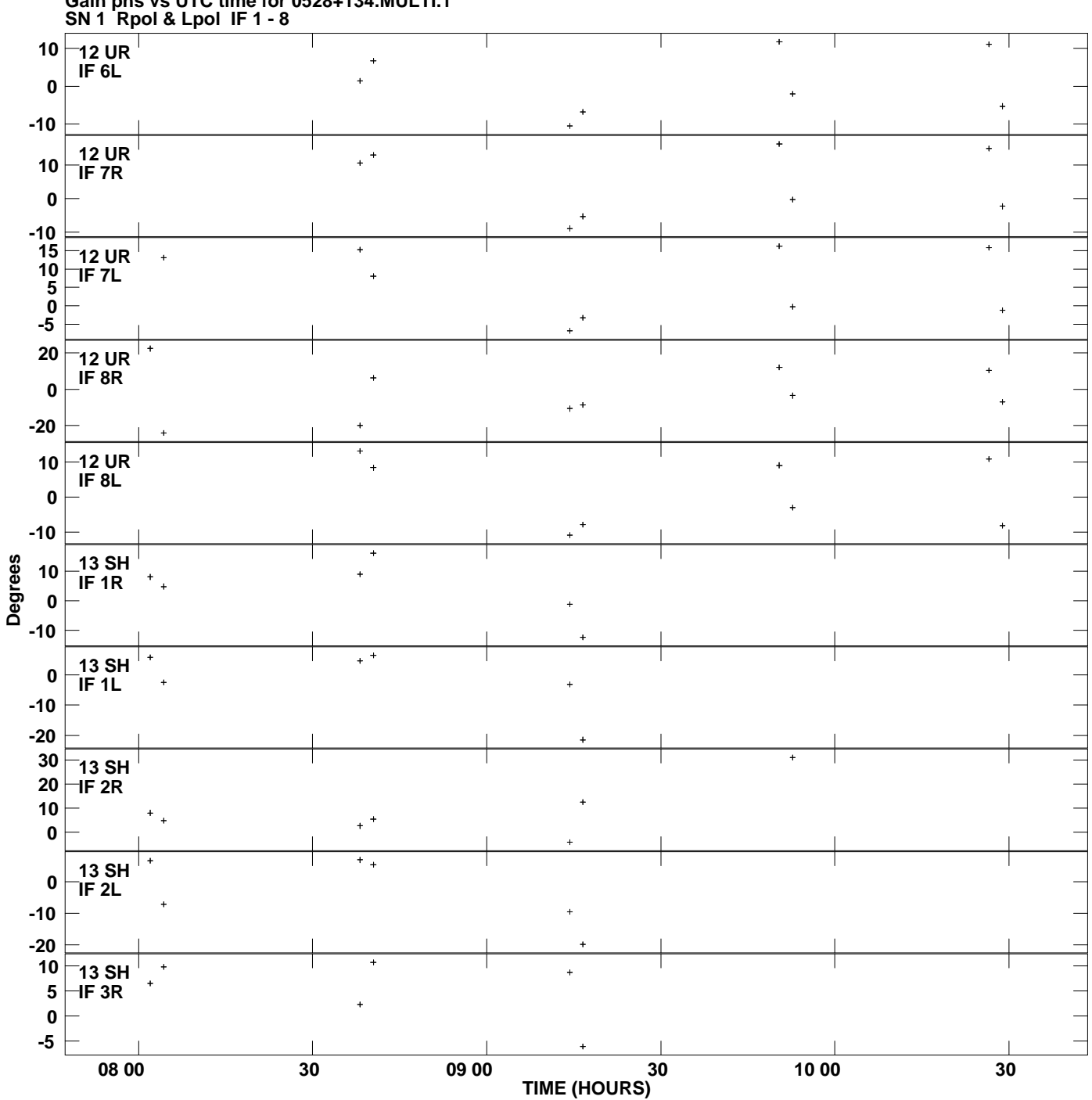

**Gain phs vs UTC time for 0528+134.MULTI.1 Plot file version 14 created 08-AUG-2013 14:59:40**

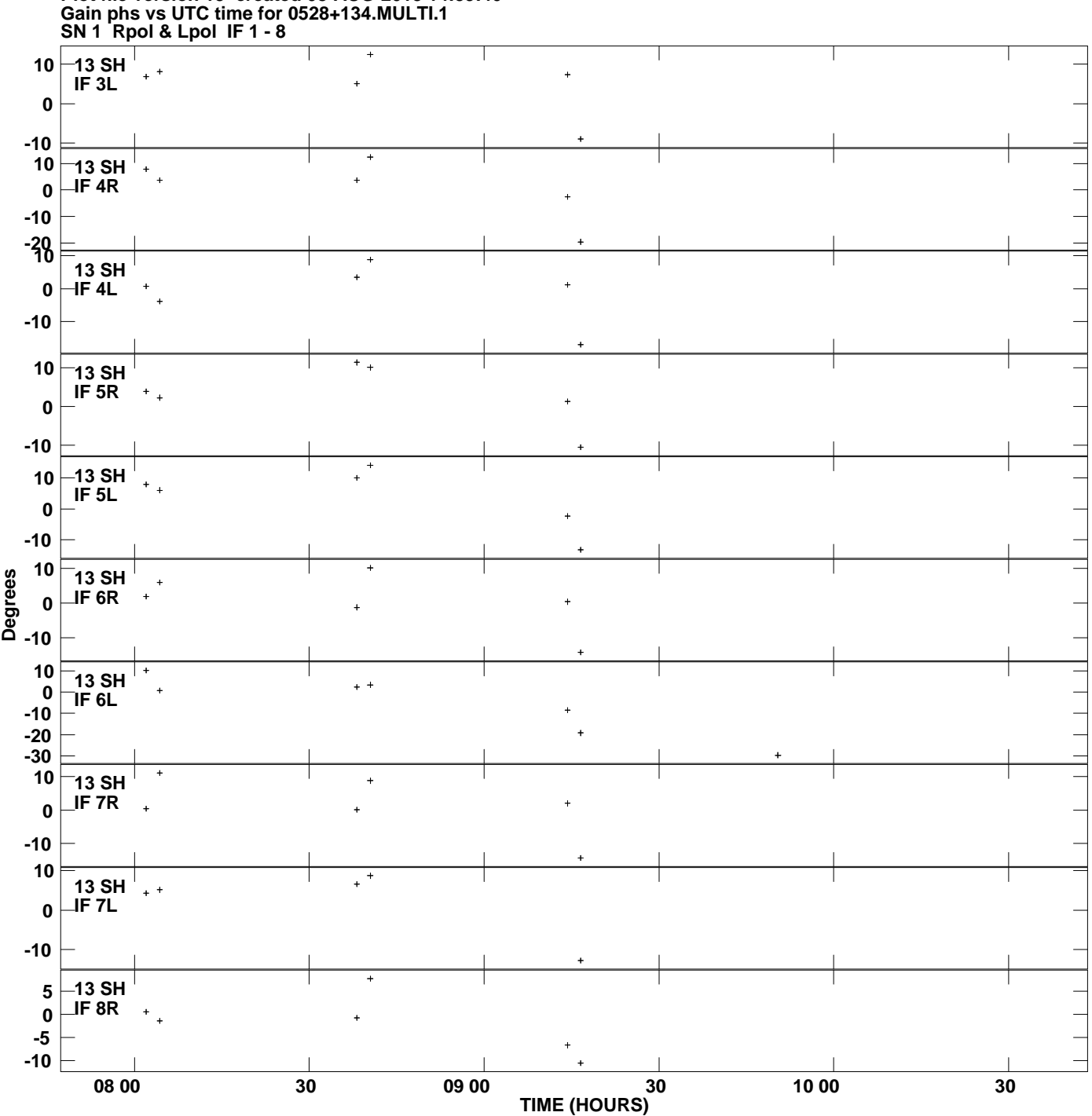

**Plot file version 15 created 08-AUG-2013 14:59:40**

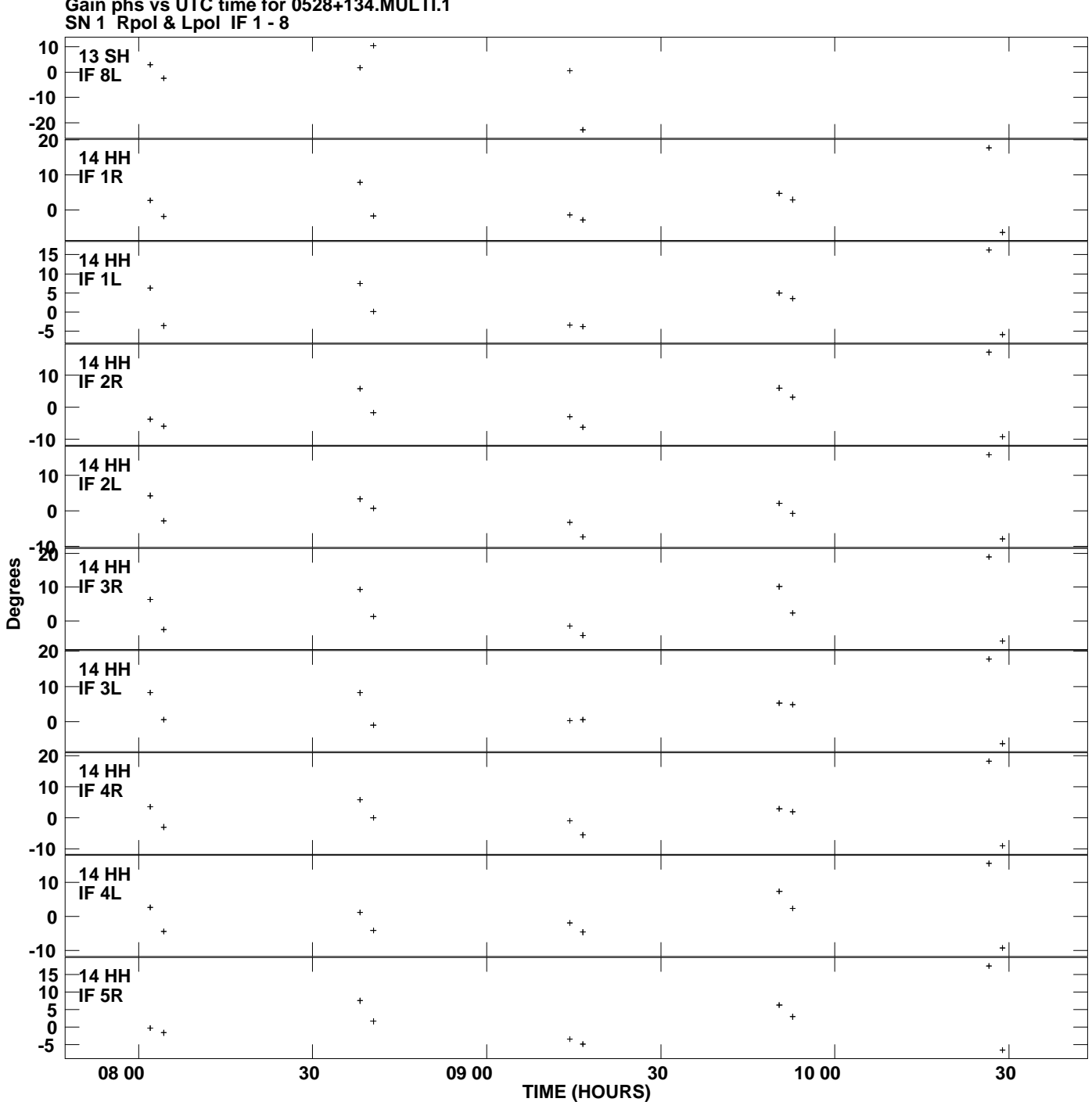

**Gain phs vs UTC time for 0528+134.MULTI.1 Plot file version 16 created 08-AUG-2013 14:59:40**

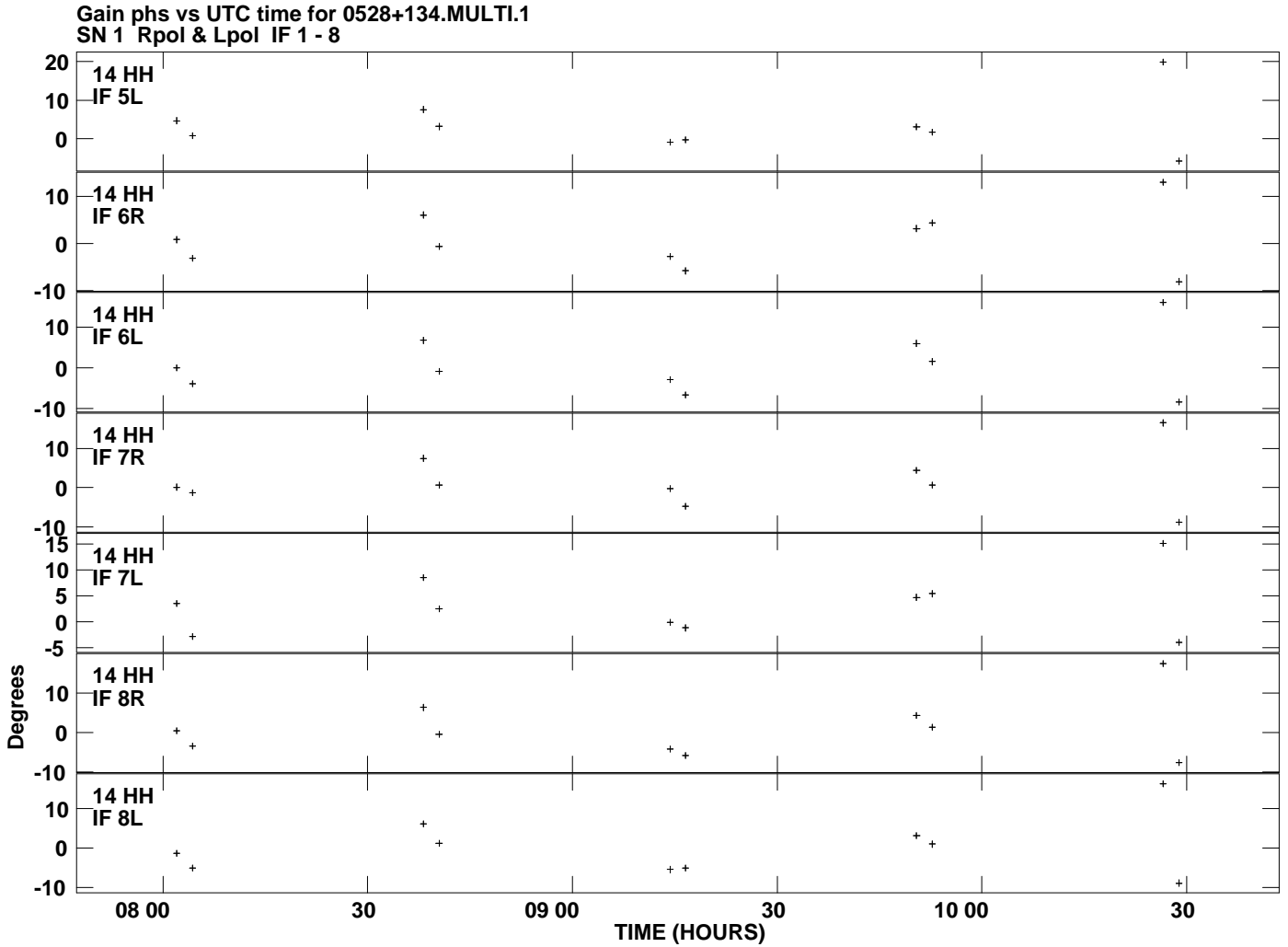

**Plot file version 17 created 08-AUG-2013 14:59:40**